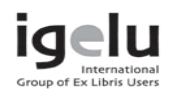

## Conversion from Excel into Aleph sequential

Handout of the poster presented at the IGeLU 2009 Conference

Libraries must sometimes load records that are not available to them in a bibliographic format standard (Marc21, Unimarc…): integration of the book database of an academic research center, list of new e-journals bought by the library… This can make the conversion procedure of the data to the Aleph sequential format quite hard. Sometimes the records are only available in Excel. This poster explains how to convert easily in a few steps an Excel file into Aleph sequential in order to load records with manage-18. Next to this procedure, 'tab\_fix' and 'fix\_doc\_do\_file\_08' are of course used to correct or complete the data. The strength of that method is that no extra programming is needed! Moreover, a basic knowledge of Excel is enough to understand and use that method.

Poster available at http://hdl.handle.net/2268/19944

François Renaville, francois.renaville@ulg.ac.bePaul Thirion, paul.thirion@ulg.ac.be

University of Liège Libraries Grande Traverse 12 (B37) 4000 Liège (Belgium)

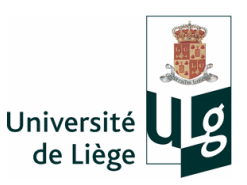

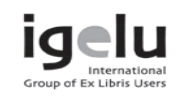

## Conversion from Excel into Aleph sequential

Handout of the poster presented at the IGeLU 2009 Conference

Libraries must sometimes load records that are not available to them in a bibliographic format standard (Marc21, Unimarc…): integration of the book database of an academic research center, list of new e-journals bought by the library… This can make the conversion procedure of the data to the Aleph sequential format quite hard. Sometimes the records are only available in Excel. This poster explains how to convert easily in a few steps an Excel file into Aleph sequential in order to load records with manage-18. Next to this procedure, 'tab\_fix' and 'fix\_doc\_do\_file\_08' are of course used to correct or complete the data. The strength of that method is that no extra programming is needed! Moreover, a basic knowledge of Excel is enough to understand and use that method.

Poster available at http://hdl.handle.net/2268/19944

François Renaville, francois.renaville@ulg.ac.bePaul Thirion, paul.thirion@ulg.ac.be

University of Liège Libraries Grande Traverse 12 (B37) 4000 Liège (Belgium)

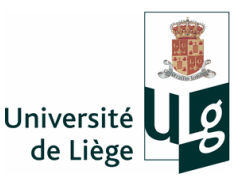